# Arts Learning and the EdTech Quintet

Ruben R. Puentedura, Ph.D.

|                       | Appreciate Arts & Culture | Acquire<br>Skills & Knowledge | Articulate<br>Thoughts & Ideas |
|-----------------------|---------------------------|-------------------------------|--------------------------------|
| SG Cultural Identity  |                           |                               |                                |
| Arts x Tech           |                           |                               |                                |
| Industry Explorations |                           |                               |                                |
| Life Skills           |                           |                               |                                |
| Arts & Society        |                           |                               |                                |

#### Redefinition

Tech allows for the creation of new tasks, previously inconceivable

#### Modification

Tech allows for significant task redesign

### Augmentation

Tech acts as a direct tool substitute, with functional improvement

#### Substitution

Tech acts as a direct tool substitute, with no functional change

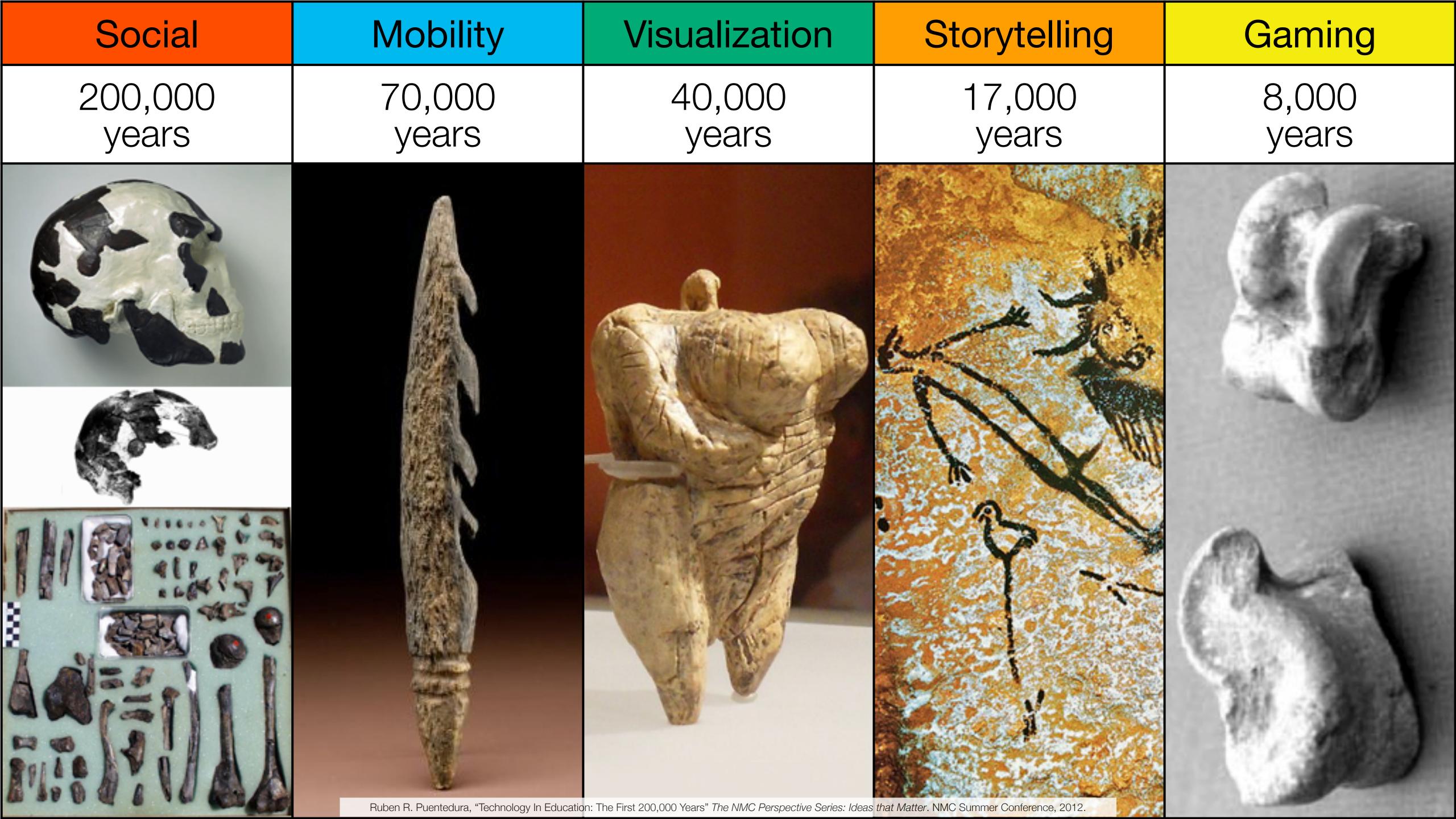

Bookmarks

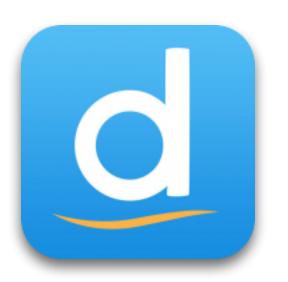

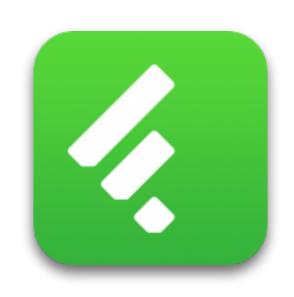

RSS Feeds

Discussions

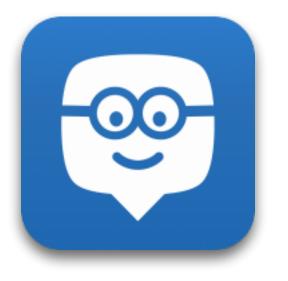

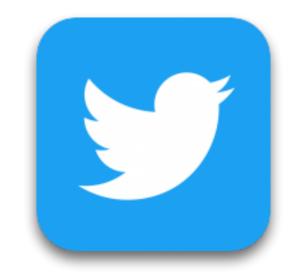

Microblogging

Blogging

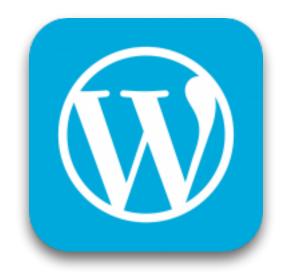

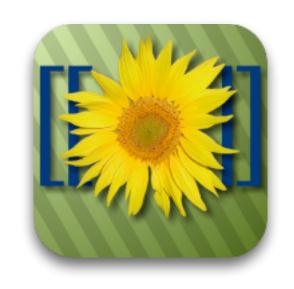

Wikis

Telepresence

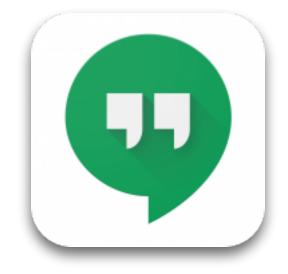

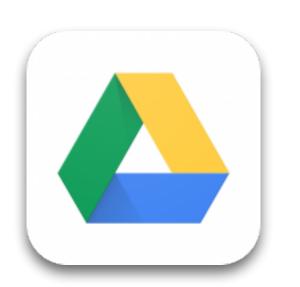

File Sharing

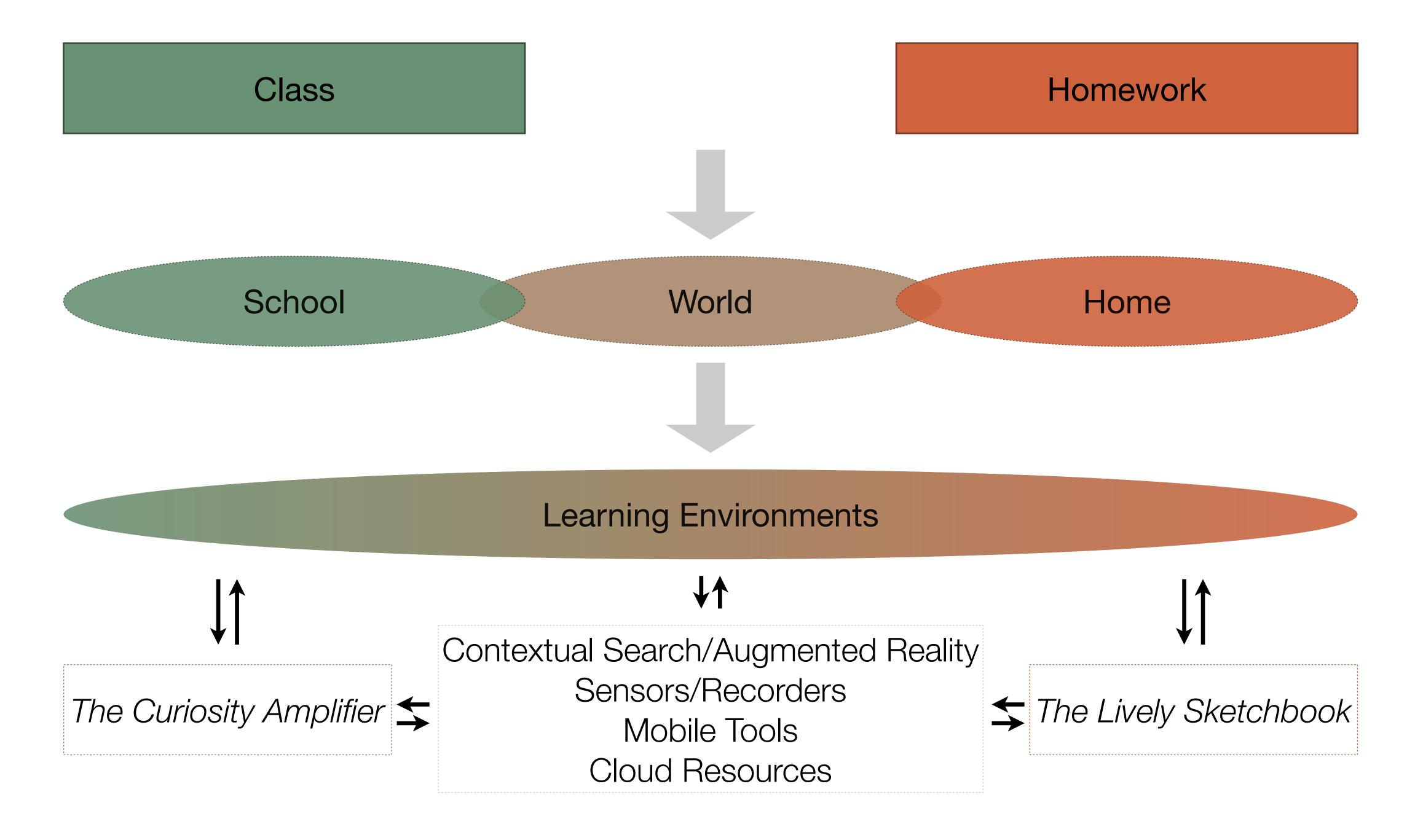

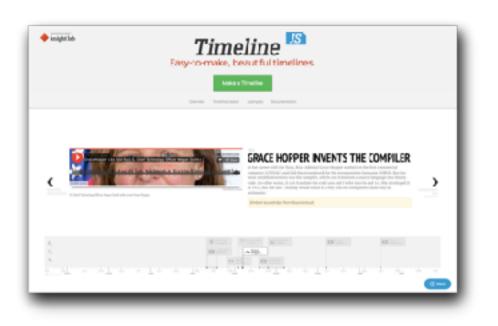

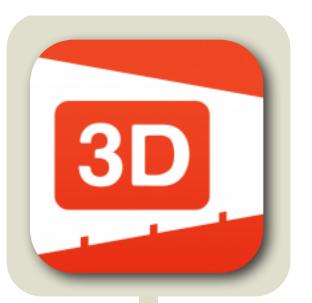

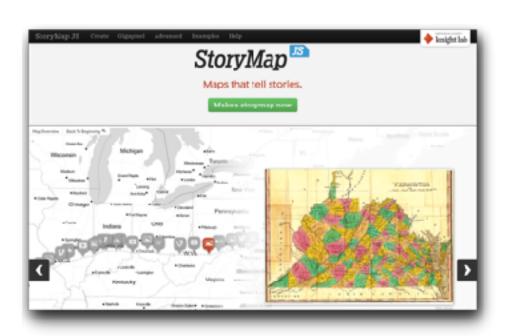

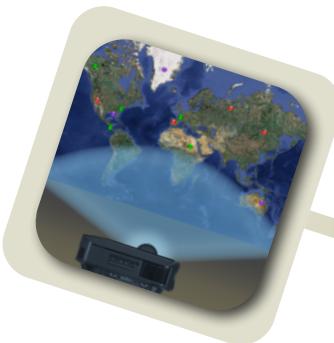

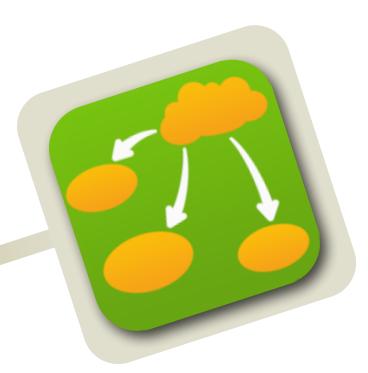

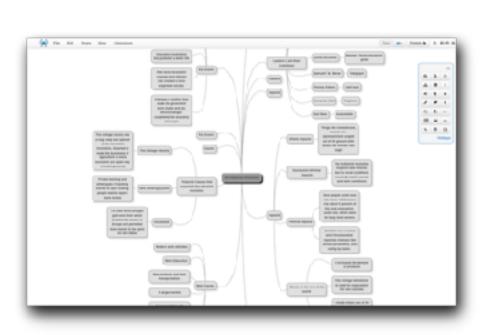

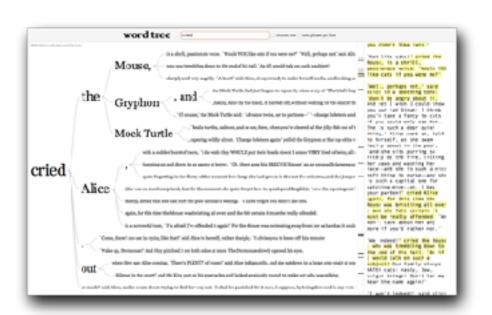

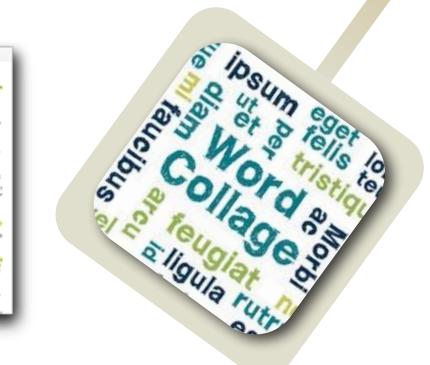

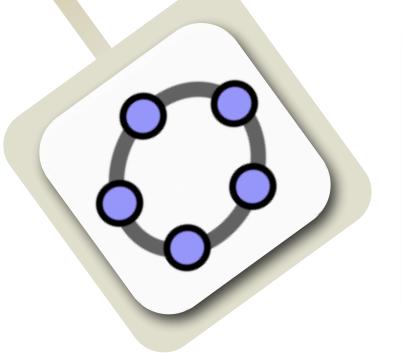

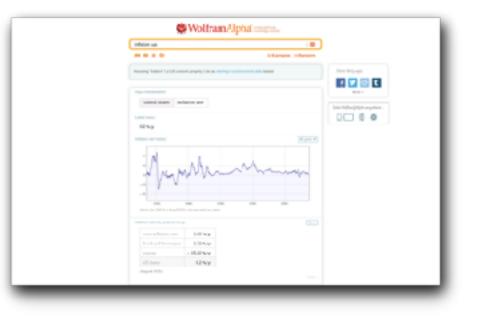

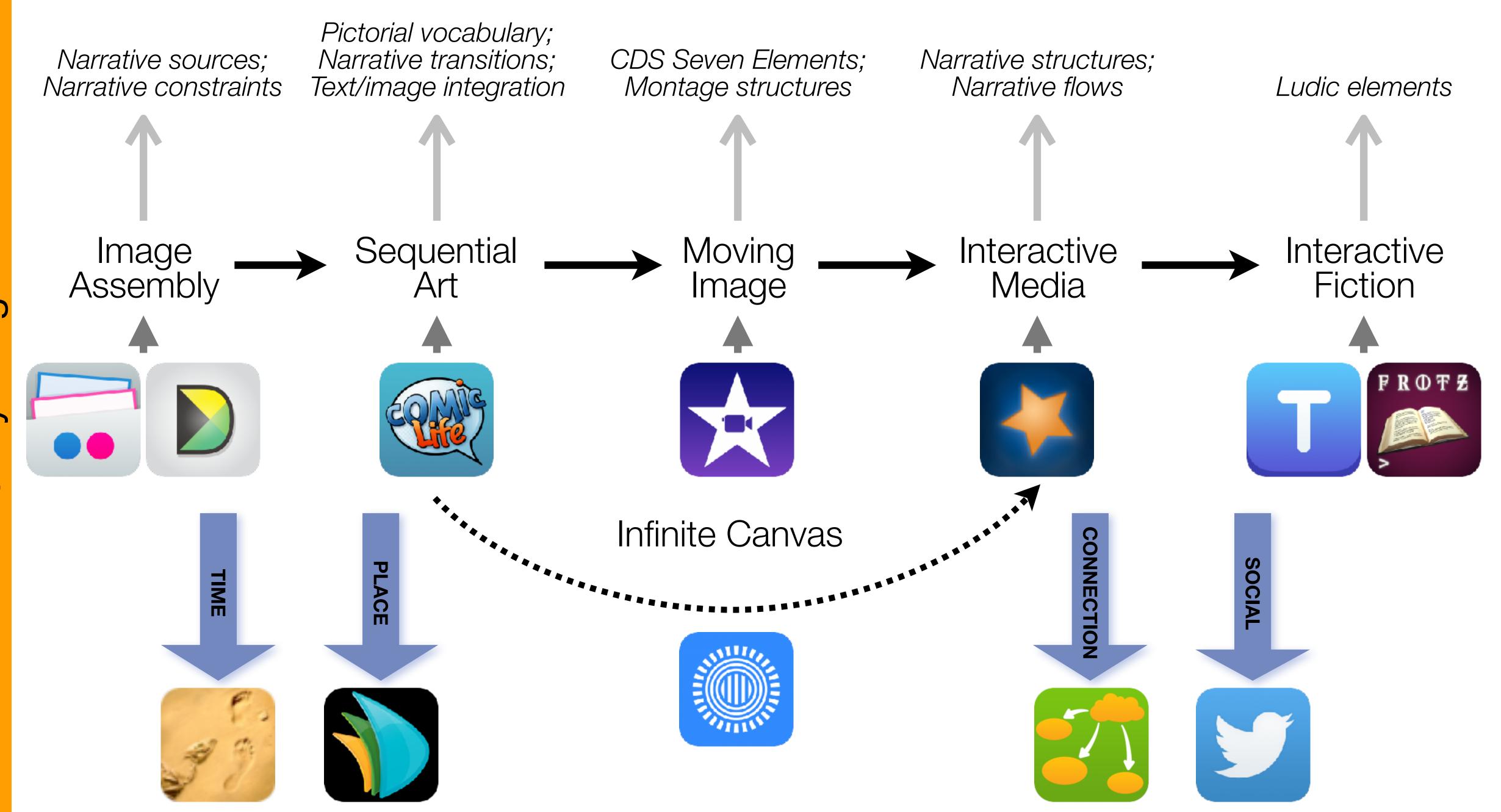

Formal Definition of **Game** (Salen & Zimmerman)

"A game is a system in which players engage in an artificial conflict, defined by rules, that results in a quantifiable outcome."

| The EdTech Quintet – Associated Practices |                                         |  |
|-------------------------------------------|-----------------------------------------|--|
| Social                                    | Communication, Collaboration, Sharing   |  |
| Mobility                                  | Anytime, Anyplace Learning and Creation |  |
| Visualization                             | Making Abstract Concepts Tangible       |  |
| Storytelling                              | Knowledge Integration and Transmission  |  |
| Gaming                                    | Feedback Loops and Formative Assessment |  |

## Defining Hybrid Modes of Learning

#### Hybrid Modes of Learning are those where:

- Some students attend class *remotely online*, and some students attend class in *face to face (f2f)* mode;
- · At least some of the instruction takes place synchronously for both groups;
- The students that are remote, and those that are f2f may change over time in *predictable* or *unpredictable* fashion for example:
  - *Predictable*: a rotation schedule, required by classroom COVID-19 occupancy limits, where half the students are remote one week, and f2f the next;
  - *Unpredictable*: in any given week, a student may not be able to attend f2f due to COVID-19 exposure, and have to attend class remotely.

# Infrastructure: Telepresence and Hybrid Modes

|                 | S                                                                                                    | A                         | M                                                                                                    | R                                                                                                    |
|-----------------|----------------------------------------------------------------------------------------------------|---------------------------|----------------------------------------------------------------------------------------------------|----------------------------------------------------------------------------------------------------|
| Design<br>Focus | Robust Substitutive Use of Zoom                                                                                                    | Enhancing<br>Telepresence | Defining<br>Collaboration                                                                                                    | Scaffolding<br>Agency                                                                                            |
| Practices       | <ul> <li>Personal space</li> <li>On/off choice</li> <li>Total "on" time</li> <li>Limited duration</li> <li>Environmental space</li> <li>Backgrounds</li> <li>Space differentiation</li> <li>Breakout rooms</li> <li>Classroom materials</li> <li>Resource libraries</li> </ul> | ► social                  | <ul> <li>Collective functions</li> <li>create asymmetric actions</li> <li>Local/Remote</li> <li>define reciprocal options</li> </ul> | <ul> <li>Creating student spaces</li> <li>Supporting student projects</li> <li>Framing student worlds</li> </ul> |

|                       | Appreciate Arts & Culture | Acquire<br>Skills & Knowledge | Articulate<br>Thoughts & Ideas |
|-----------------------|---------------------------|-------------------------------|--------------------------------|
| SG Cultural Identity  | Social                    |                               |                                |
| Arts x Tech           |                           |                               |                                |
| Industry Explorations |                           | Social                        |                                |
| Life Skills           |                           |                               |                                |
| Arts & Society        |                           |                               | Social                         |

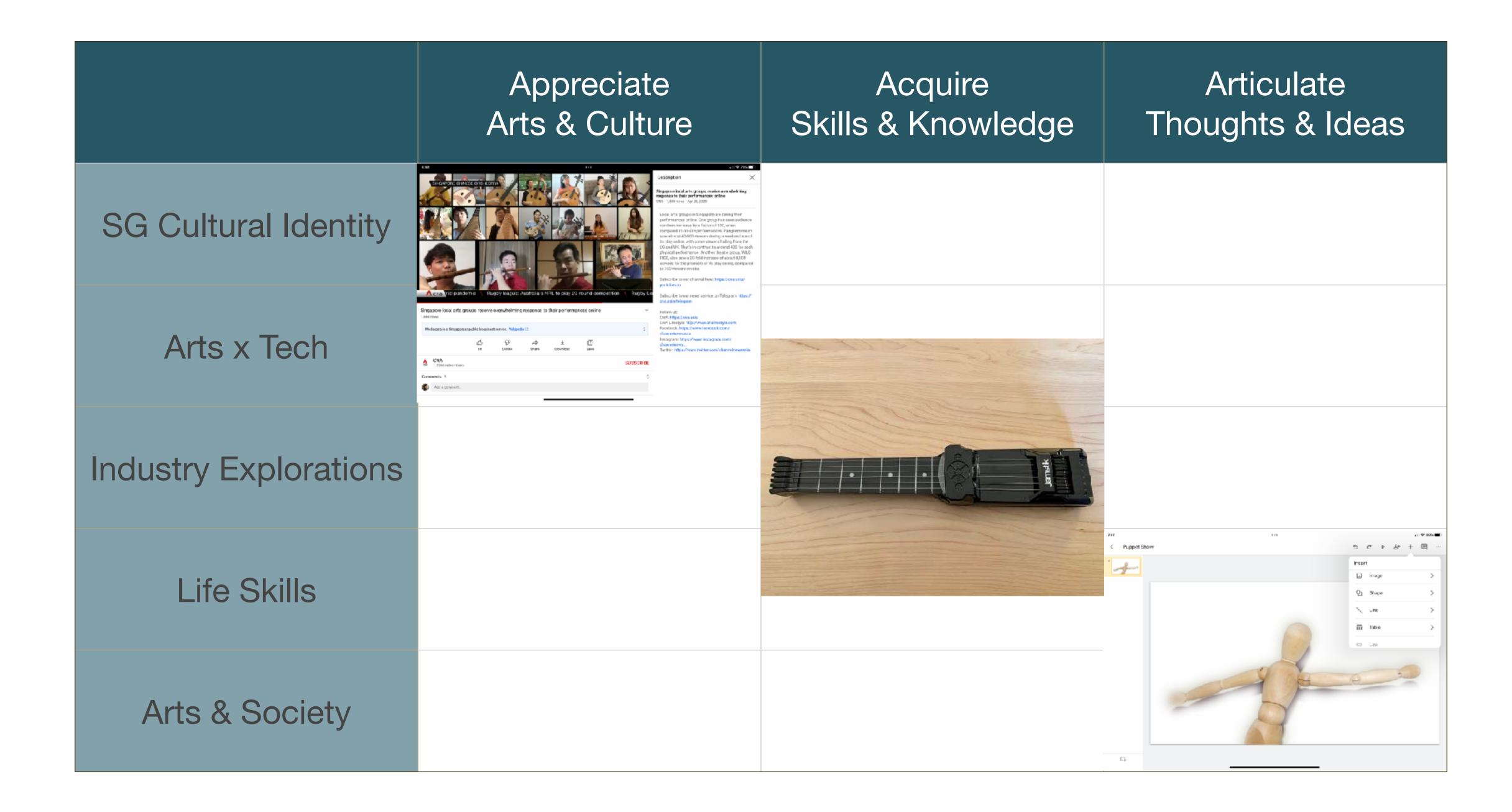

|                       | Appreciate<br>Arts & Culture | Acquire<br>Skills & Knowledge | Articulate<br>Thoughts & Ideas |
|-----------------------|------------------------------|-------------------------------|--------------------------------|
| SG Cultural Identity  | Social                       |                               |                                |
| Arts x Tech           |                              | Storytelling                  |                                |
| Industry Explorations | Mobility                     |                               |                                |
| Life Skills           |                              |                               | Gaming                         |
| Arts & Society        | Visualization                |                               |                                |

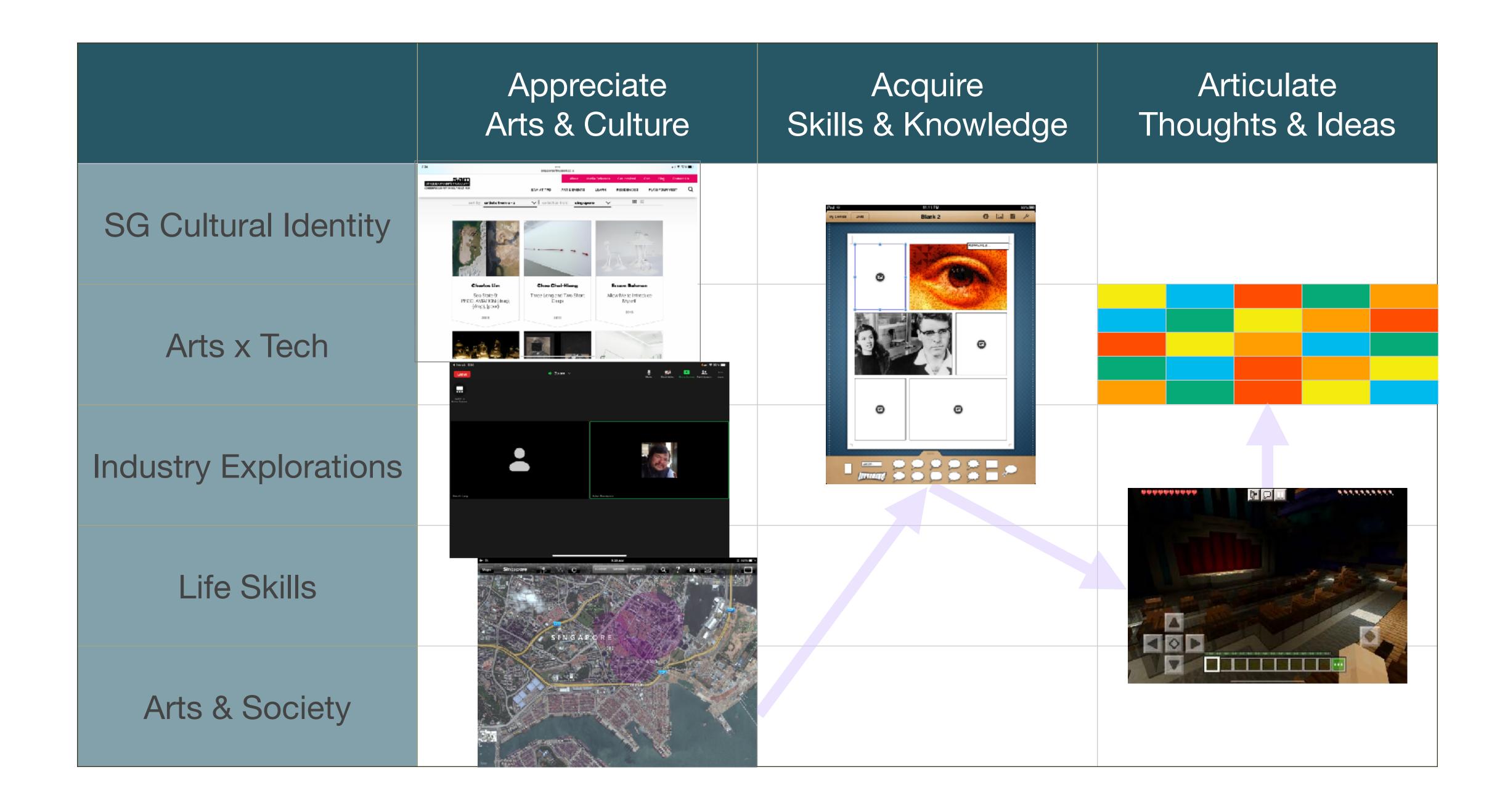

|                       | Appreciate<br>Arts & Culture | Acquire<br>Skills & Knowledge | Articulate<br>Thoughts & Ideas      |
|-----------------------|------------------------------|-------------------------------|-------------------------------------|
| SG Cultural Identity  |                              |                               |                                     |
| Arts x Tech           |                              | Mobility Visualization        |                                     |
| Industry Explorations | Mobility                     |                               |                                     |
| Life Skills           |                              |                               | Mobility Visualization Storytelling |
| Arts & Society        |                              |                               |                                     |

|                       | Appreciate Arts & Culture                                                                                                    | Acquire<br>Skills & Knowledge | Articulate Thoughts & Ideas |
|-----------------------|----------------------------------------------------------------------------------------------------|-------------------------------|-----------------------------|
| SG Cultural Identity  |                                                                                                    |                               |                             |
| Arts x Tech           | Who was read to the second of the second of  |                               |                             |
| Industry Explorations | Cingapose Makeer Turning Crochet from Hooky To Quainess   On The Bed Dot   Handmade Tales  11,001 since #Chiloration of Crochet Artist   in the Crochet Artist   in the Croche |                               |                             |
| Life Skills           | CMA lockder  202 Diable Store Downhard Surve  Commence 26  Commence 26 |                               |                             |
| Arts & Society        |                                                                                                    |                               | 160 - 4G 1.0<br>D           |

### Hippasus

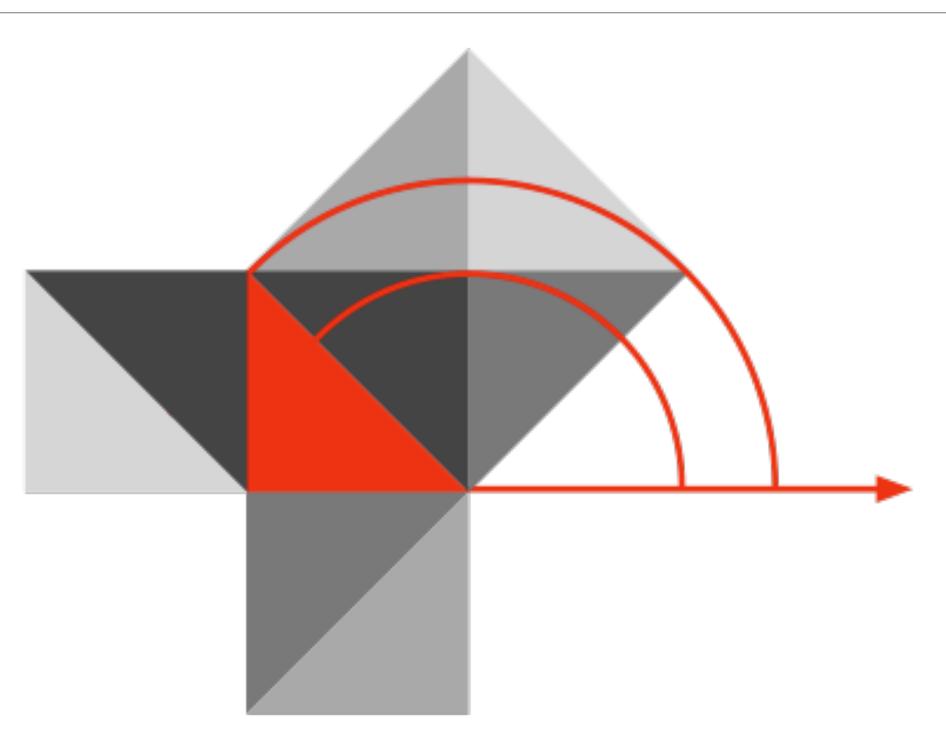

Blog: http://hippasus.com/blog/

Email: rubenrp@hippasus.com

Twitter: @rubenrp

This work is licensed under a Creative Commons Attribution-NonCommercial-ShareAlike 4.0 International License.

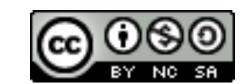